## Package 'ageutils'

March 6, 2024

Type Package

Title Collection of Functions for Working with Age Intervals

Version 0.0.2

Description Provides a collection of efficient functions for working with individual ages and corresponding intervals. These include functions for conversion from an age to an interval, aggregation of ages with associated counts in to intervals and the splitting of interval counts based on specified age distributions.

License GPL-2

Encoding UTF-8

RoxygenNote 7.3.1

Suggests knitr, markdown, tinytest

**Depends** R  $(>= 3.5.0)$ 

LazyData true

VignetteBuilder knitr

URL <https://timtaylor.github.io/ageutils/>

BugReports <https://github.com/TimTaylor/ageutils/issues>

NeedsCompilation yes

Author Tim Taylor [aut, cre, cph] (<<https://orcid.org/0000-0002-8587-7113>>), Edwin van Leeuwen [ctb] (<<https://orcid.org/0000-0002-2383-5305>>)

Maintainer Tim Taylor <tim.taylor@hiddenelephants.co.uk>

Repository CRAN

Date/Publication 2024-03-06 13:10:12 UTC

### R topics documented:

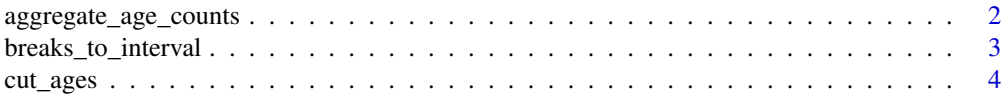

<span id="page-1-0"></span>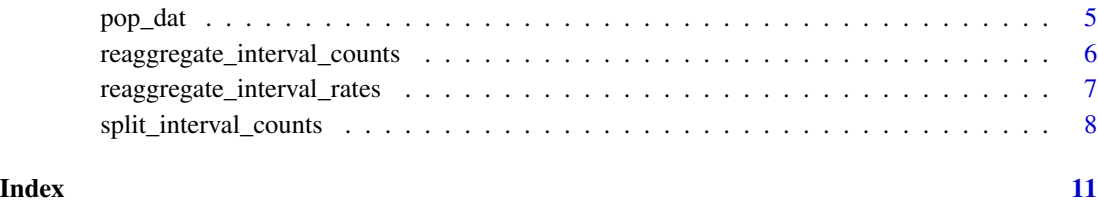

aggregate\_age\_counts *Aggregate counts across ages*

#### Description

aggregate\_age\_counts() provides aggregation of counts across ages (in years). It is similar to a cut() and tapply() pattern but optimised for speed over flexibility. It takes a specified set of breaks representing the left hand limits of a closed open interval, i.e [x, y), and returns the corresponding interval and upper bounds. The resulting intervals span from the minimum break through to the maximum age. Missing values are grouped as NA.

#### Usage

```
aggregate_age_counts(counts, ages = seq_along(counts) - 1L, breaks)
```
#### Arguments

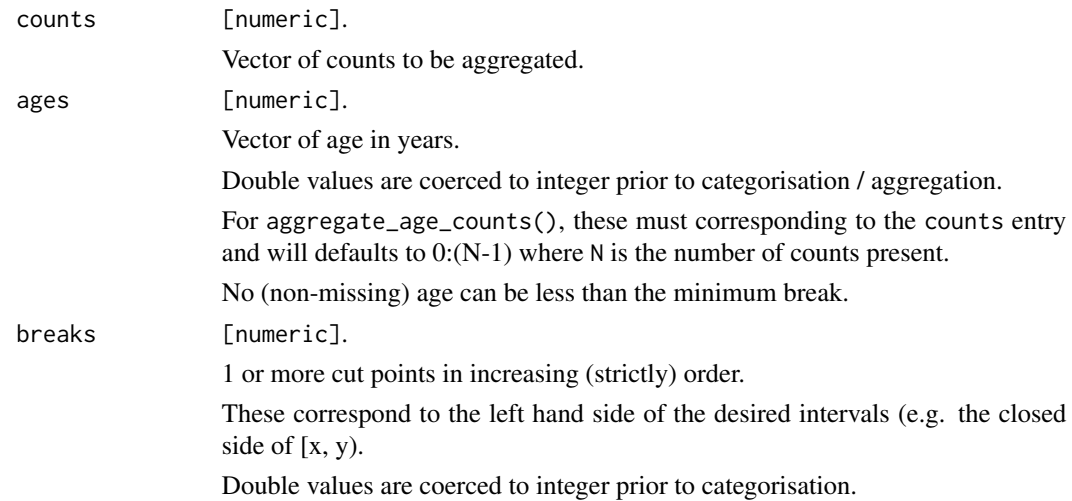

#### Value

A data frame with 4 entries; interval, lower\_bound, upper\_bound and an associated count.

#### <span id="page-2-0"></span>breaks\_to\_interval 3

#### Examples

```
# default ages generated if only counts provided (here ages will be 0:64)
aggregate_age_counts(counts = 1:65, breaks = c(0L, 1L, 5L, 15L, 25L, 45L, 65L))
# NA ages are handled with their own grouping
ages <-1:65\text{ages}[1:44] \leq Naggregate_age_counts(
   counts = 1:65,
   ages = ages,
   breaks = c(0L, 1L, 5L, 15L, 25L, 45L, 65L)
\mathcal{L}
```
breaks\_to\_interval *Convert breaks to an interval*

#### Description

breaks\_to\_interval() takes a specified set of breaks representing the left hand limits of a closed open interval, i.e [x, y), and returns the corresponding interval and upper bounds. The resulting intervals span from the minimum break through to a specified max\_upper.

#### Usage

```
breaks_to_interval(breaks, max_upper = Inf)
```
#### Arguments

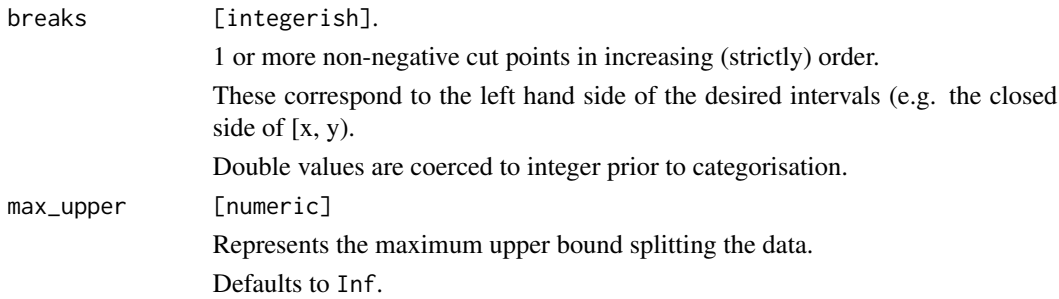

#### Value

A data frame with an ordered factor column (interval), as well as columns corresponding to the explicit bounds (lower\_bound and upper\_bound). Note these bounds are returned as <numeric> to allow the maximum upper bound to be Inf.

#### Examples

```
brks <- c(0L, 1L, 5L, 15L, 25L, 45L, 65L)
breaks_to_interval(breaks = brks)
breaks_to_interval(breaks = brks, max_upper = 100L)
```
#### cut\_ages *Cut integer age vectors*

#### Description

cut\_ages() provides categorisation of ages based on specified breaks which represent the lefthand interval limits. The resulting intervals span from the minimum break through to a specified max\_upper and will always be closed on the left and open on the right. Ages below the minimum break, or above max\_upper will be returned as NA.

#### Usage

cut\_ages(ages, breaks, max\_upper = Inf)

#### Arguments

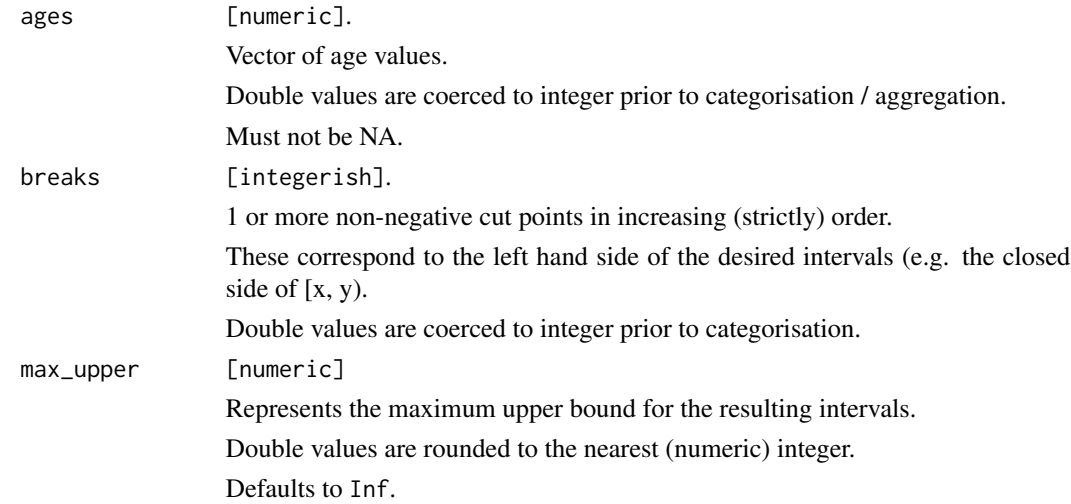

#### Value

A data frame with an ordered factor column (interval), as well as columns corresponding to the explicit bounds (lower\_bound and upper\_bound).

<span id="page-3-0"></span>

#### <span id="page-4-0"></span>pop\_dat 5

#### Examples

```
cut\_ages(ages = 0:9, breaks = c(0L, 3L, 5L, 10L))cut\_ages(age = 0:9, breaks = c(0L, 5L))# Note the following is comparable to a call to
# cut(ages, right = FALSE, breaks = c(breaks, Inf))
ages \leq seq.int(from = 0, by = 10, length.out = 10)
breaks <- c(0, 1, 10, 30)
cut_ages(ages, breaks)
# values above max_upper treated as NA
cut\_ages(ages = 0:10, breaks = c(0,5), max\_upper = 7)
```
pop\_dat *Aggregated population data*

#### Description

A dataset derived from the 2021 UK census containing population for different age categories across England and Wales.

#### Usage

pop\_dat

#### Format

A data frame with 200 rows and 6 variables:

area\_code Unique area identifier

area\_name Unique area name

age\_category Left-closed and right-open age interval

value count of individ

#### Source

[https://github.com/TimTaylor/census\\_pop\\_2021](https://github.com/TimTaylor/census_pop_2021)

<span id="page-5-0"></span>reaggregate\_interval\_counts

*Reaggregate age intervals*

#### Description

reaggregate\_interval\_counts() converts counts over one interval range to another. It first splits counts of a given age interval in to counts for individual years based on a given weighting. These are then aggregated to the desired breaks. Functionally this is equivalent to, but more efficient than, a call to split\_interval\_counts() followed by aggregate\_age\_counts().

#### Usage

```
reaggregate_interval_counts(
  lower_bounds,
  upper_bounds,
  counts,
 breaks,
 max\_upper = 100L,
 weights = NULL
\mathcal{L}
```
#### Arguments

lower\_bounds, upper\_bounds

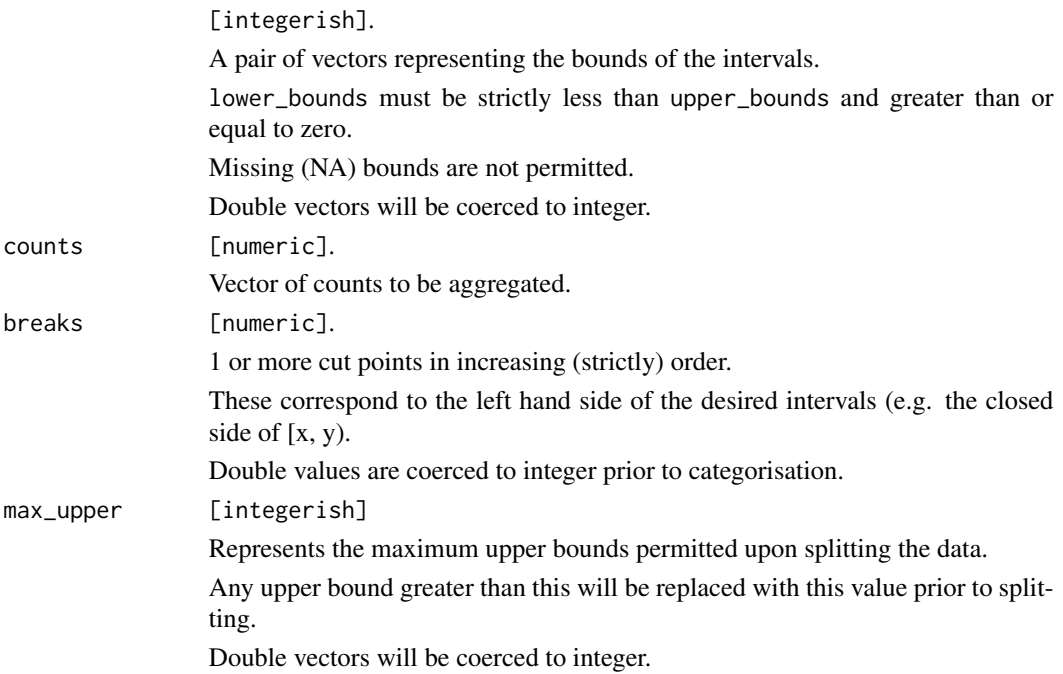

<span id="page-6-0"></span>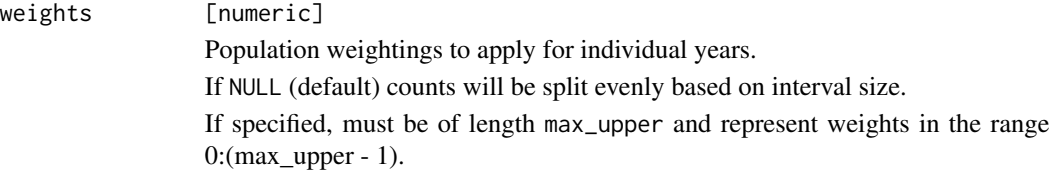

#### Value

A data frame with 4 entries; interval, lower\_bound, upper\_bound and an associated count.

#### Examples

```
reaggregate_interval_counts(
   lower_bounds = c(0, 5, 10),upper_bounds = c(5, 10, 20),
   counts = c(5, 10, 30),breaks = c(0L, 1L, 5L, 15L, 25L, 45L, 65L)
)
```
reaggregate\_interval\_rates

*Reaggregate rates across intervals*

#### Description

reaggregate\_interval\_rates() enables the reweighting of interval rates in to different intervals ranges. It first replicates the rates of a given age interval into the individual years of said interval. These are then aggregated allowing for a user specified weight vector.

#### Usage

```
reaggregate_interval_rates(
  lower_bounds,
  upper_bounds = NULL,
  rates,
  breaks,
  weights = NULL\mathcal{L}
```
#### Arguments

lower\_bounds, upper\_bounds

[integerish]. A pair of vectors representing the bounds of the current intervals. If upper\_bounds is NULL, it will be automatically set to c(lower\_bounds[-1L], max\_upper).

<span id="page-7-0"></span>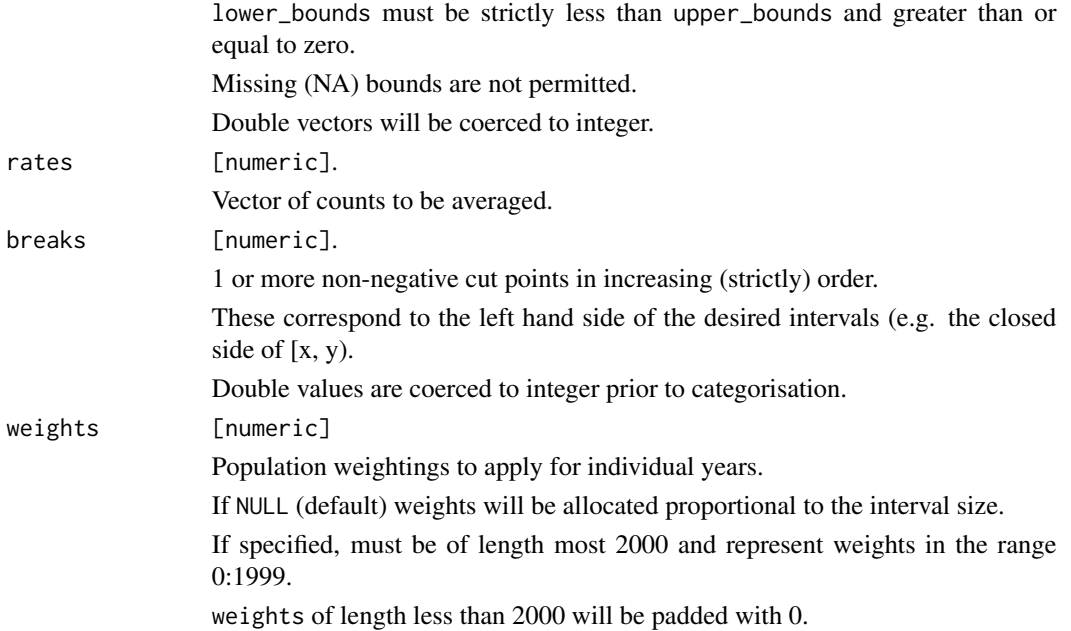

#### Value

A data frame with 4 entries; interval, lower\_bound, upper\_bound and an associated count.

#### Examples

```
reaggregate_interval_rates(
  lower\_bounds = c(0, 5, 13),upper_bounds= c(5, 15, 100),
  rates = c(1, 0.1, 0.01),breaks = c(0, 1, 9, 15),
  weights = round(runif(70, 10, 30))
)
reaggregate_interval_rates(
 lower\_bounds = c(0, 5, 13),
 rates = c(1, 0.1, 0.01),breaks = c(0, 1, 9, 15),
  weights = round(runif(70, 10, 30))
\mathcal{L}
```
split\_interval\_counts *Split interval counts*

#### Description

split\_interval\_counts() splits counts of a given age interval in to counts for individual years based on a given weighting. Age intervals are specified by their lower (closed) and upper (open) bounds, i.e. intervals of the form [lower, upper).

#### Usage

```
split_interval_counts(
  lower_bounds,
 upper_bounds,
 counts,
 max\_upper = 100L,
 weights = NULL
\mathcal{L}
```
#### Arguments

lower\_bounds, upper\_bounds

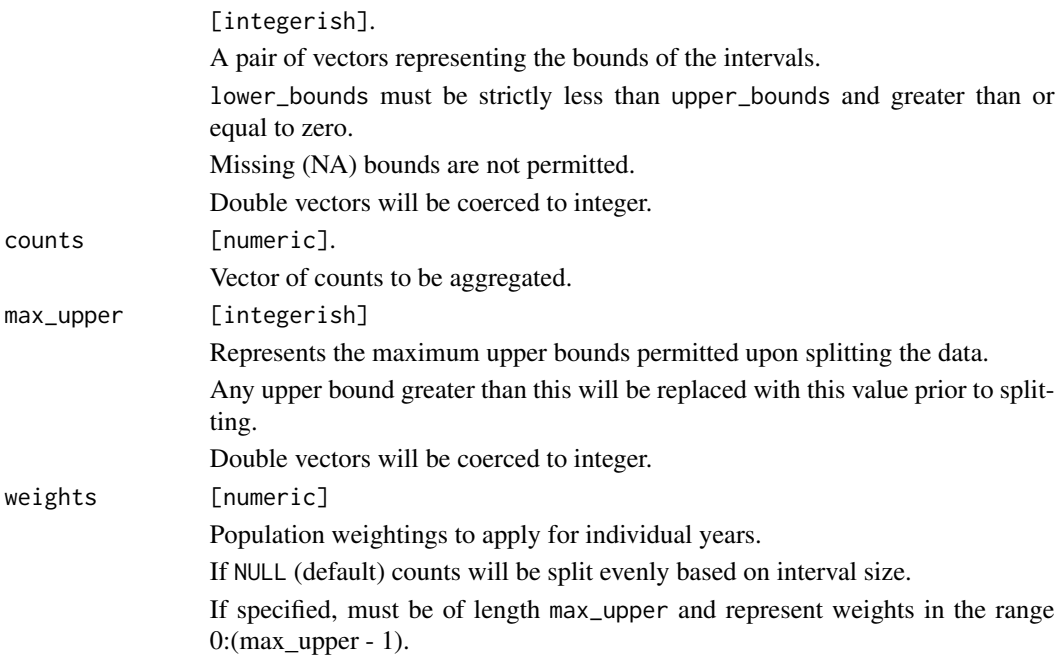

#### Value

A data frame with entries age (in years) and count.

#### Examples

```
split_interval_counts(
   lower_bounds = c(0, 5, 10),upper_bounds = c(5, 10, 20),
```

```
counts = c(5, 10, 30)\mathcal{L}split_interval_counts(
   lower_bounds = c(0, 5, 10),upper_bounds = c(5, 10, Inf),
    counts = c(5, 10, 30),max_upper = 15
\lambdasplit_interval_counts(
    lower\_bounds = c(0, 5),upper_bounds = c(5, 10),
   counts = c(5, 10),max_upper =10,
    weights = 1:10)
```
# <span id="page-10-0"></span>Index

∗ datasets pop\_dat, [5](#page-4-0)

aggregate\_age\_counts, [2](#page-1-0)

breaks\_to\_interval, [3](#page-2-0)

cut\_ages, [4](#page-3-0)

pop\_dat, [5](#page-4-0)

reaggregate\_interval\_counts, [6](#page-5-0) reaggregate\_interval\_rates, [7](#page-6-0)

split\_interval\_counts, [8](#page-7-0)